Pensieve header: Solving the zipper equations; continued pensieve://2015-10/.

Done:

**■** The u-involution ui on  $\Gamma$ -calculus: implement, verify invariance of  $\theta$ , verify homomorphicity.

To do:

- The twist equation.
- The associator equations.
- The noose equation.

```
SetDirectory["C:\\drorbn\\AcademicPensieve\\2015-09"];
<< "../Projects/MetaCalculi/MetaCalculi.m"
MetaCalculi` loading...
\mathbf{T}_i :\mathbf{e}^{\mathbf{b}_i};
bConjugate<sup>[expr_]</sup> := expr \ell. b_i<sub>\rightarrow</sub> -b_i;
bSimplify[expr_] :=
  Assuming [b_1 > 0 \land b_2 > 0 \land b_3 > 0 \land b_1 > 0 \land b_1 > 0, Simplify [PowerExpand [expr]]];
ΓSimp = bSimplify;
```
The u-involution  $\mathsf{U}\mathsf{I}$  on Γ-calculus: implement, verify invariance of  $\theta$ , verify homomorphicity.

```
ui[Γ[ω_, σ_, λ_]] := Module[{S = dL[Γ[ω, σ , λ]], A},
    A = Outer[(\partial_{t_{m1}})_{n} \lambda) &, S, S];
    Γ[
       bConjugate[Det[A] * \omega / Product[\partial_{h_i} \sigma, \{i, s\}]],
       σ ,
       (h# / b# & /@ S).Inverse[bConjugate[A]].(t# b# & /@ S)
      ] // ΓSimp
  ];
{Xp[1, 2] // Γ, Xp[1, 2] // Γ // ui}
\{1 s_1 s_2s_1 1 - e^{b_1}s_2 0 e^{b_1}\Gamma 1 e^{b_1},
                         1 s_1 s_2s_1 1 0
                         s_2 - \frac{(-1+e^{b_1}) b_2}{b_1} e^{b_1}\left\{ \right\}
```
 $\Gamma$  1  $e^{b_1}$ 

$$
\begin{cases}\n\text{t1 = } \Theta[1, 2] \text{ // } \Gamma, \text{ t2 = } \Theta[1, 2] \text{ // } \Gamma \text{ / } \text{ ui}, \\
\text{t1 = } t2 \text{ // } \text{Simplify, } \left(\Theta[1, 2] \text{ // } \Gamma\right) \text{ @A // Eigenvalues}\n\end{cases}
$$
\n
$$
\left\{\n\begin{array}{ccccc}\n1 & s_1 & s_2 & \\
s_1 & \frac{b_1 + e_2^{1 - (b_1 + b_2)}}{b_1 + b_2} & -\frac{\left(-1 + e_2^{1 - (b_1 + b_2)}\right) b_1}{b_1 + b_2} & b_1 + b_2 & \left(1 - e_2^{1 - (b_1 + b_2)}\right) b_1 & b_1 + b_2 & b_1 + b_2 \\
s_2 & -\frac{\left(-1 + e_2^{1 - (b_1 + b_2)}\right) b_2}{b_1 + b_2} & \frac{e_2^{1 - (b_1 + b_2)} b_1 + b_2}{b_1 + b_2} & b_1 + b_2 & \frac{e_2^{1 - (b_1 + b_2)} b_1 + b_2}{b_1 + b_2} & b_1 + b_2 \\
\Gamma & \sqrt{e^{b_2}} & \sqrt{e^{b_1}} & \sqrt{e^{b_1}} & e^{\frac{b_2}{2}} & e^{\frac{b_2}{2}} & e^{\frac{b_2}{2}}\n\end{array}\n\right\}, \text{ True, } \left\{1, e^{\frac{b_1 + b_2}{2 + 2}}\right\}
$$

#### $\left\{ n = 3; \gamma 0 = \Gamma \left[ \omega \left[ b_1, b_2, b_3 \right] \right], \right\}$ **i=1**  $\sum_{i=1}^{n}$ **h**<sub>i</sub> $\prod_{i=1}^{n}$ **j=1**  $\frac{n}{\prod}$ **T**<sub>j</sub><sup> $\sigma_{10,i+j}$ </sup>,  $\sum_{i=1}^{n}$ **i=1**  $\sum_{n=1}^{n} \sum_{n=1}^{n}$ **j=1 n ti hj α<sup>10</sup> <sup>i</sup>+j[b1, b2, b3] // bSimplify**

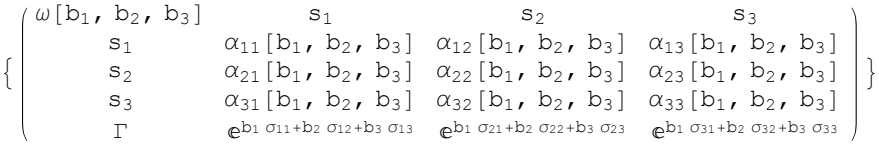

#### **{t1 = γ0 // dm[1, 2, 1] // ui,**

#### **t2 = γ0 // ui // dm[1, 2, 1], t1 ⩵ t2 // Simplify} // ColumnForm**

 $-e^{b_1 (\sigma_{11}+\sigma_{12}+\sigma_{21}+\sigma_{22}+\sigma_{31}+\sigma_{32})+b_3 (\sigma_{13}+\sigma_{23}+\sigma_{33})} \omega[-b_1$ ,  $-b_1$ ,  $-b_3] (\alpha_{23}[-b_1$ ,  $-b_1$ ,  $-b_3] (-(-1+\alpha_{12}[-b_1, -b_1, -b_3])$ 

 $e^{b_1 (\sigma_{11}+\sigma_{12}+\sigma_{21}+\sigma_{22}+\sigma_{31}+\sigma_{32})+b_3 (\sigma_{13}+\sigma_{23}+\sigma_{33})} \omega[-b_1$ ,  $-b_1$ ,  $-b_3]$   $(\alpha_{23}[-b_1$ ,  $-b_1$ ,  $-b_3]$   $((-1+\alpha_{12}[-b_1, -b_1, -b_1),$ 

#### True

## $\text{t1 = } \gamma 0 \text{ // } \text{dS[1]}$  // ui,  $\text{t2 = } \gamma 0 \text{ // } \text{ui}$  //  $\text{dS[1]}$ ,  $\text{t1 = } \text{t2}$  //  $\text{bSimplify}$  //  $\text{ColumnForm}$

 $-e^{-b_{1}\,(\sigma_{21}+\sigma_{31})\,+\,b_{2}\,(\sigma_{22}+\sigma_{32})\,+\,b_{3}\,(\sigma_{23}+\sigma_{33})}\,\,\omega\,[\,b_{1}\,,\,\,-b_{2}\,,\,\,-b_{3}\,]\,\,(\alpha_{23}\,[\,b_{1}\,,\,\,-b_{2}\,,\,\,-b_{3}\,]\,\,\alpha_{32}\,[\,b_{1}\,,\,\,-b_{2}\,,\,\,-b_{3}\,]\,-\alpha_{22}\,[\,b_{1}\,,\,\,-b_{2}\,]\,\,$  $s<sub>1</sub>$  $s<sub>2</sub>$  $S_3$ Γ  $-e^{-b_1 (\sigma_{21}+\sigma_{31})+b_2 (\sigma_{22}+\sigma_{32})+b_3 (\sigma_{23}+\sigma_{33})} \omega [b_1, -b_2, -b_3] (\alpha_{23}[b_1, -b_2, -b_3] \alpha_{32}[b_1, -b_2, -b_3] - \alpha_{22}[b_1, -b_2, -b_3]$  $\mathtt{s}_1$  $s<sub>2</sub>$  $S_3$ Γ

True

## The twist equation.

#### **Υ0 = Γ[Vi] // bSimplify**

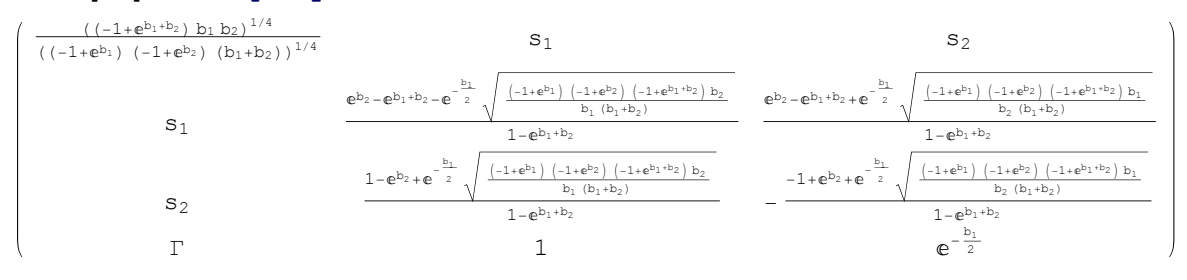

**Series PowerExpand** 
$$
\left[ \sqrt{\frac{(-1 + e^{b_1}) (-1 + e^{b_2}) (-1 + e^{b_1 + b_2}) b_2}{b_1 (b_1 + b_2)}} \right], b_1, b_1, b_2; \text{ and } b_1, b_2, b_1 + \frac{1}{2} b_2 (b_1 + b_2) \right]
$$
  
\n
$$
b_2 h + \frac{1}{2} b_2 (b_1 + b_2) h^2 + \frac{1}{24} b_2 (4 b_1^2 + 7 b_1 b_2 + 4 b_2^2) h^3 + \frac{1}{48} b_2 (2 b_1^3 + 5 b_1^2 b_2 + 5 b_1 b_2^2 + 2 b_2^3) h^4 + \frac{b_2 (16 b_1^4 + 52 b_1^3 b_2 + 73 b_1^2 b_2^2 + 52 b_1 b_2^3 + 16 b_2^4) h^5}{1920}
$$

**Series [PowerExpand** 
$$
\left[\sqrt{(-1 + e^{b_1}) (-1 + e^{b_2}) (-1 + e^{b_1 + b_2})}\right]
$$
,  $b_i \Rightarrow \hbar b_i$ ,  $\hbar b_i$ ,  $0, 5$ ]\n $\sqrt{b_1} \sqrt{b_2} \sqrt{b_1 + b_2} \hbar^{3/2} + \frac{1}{2} (b_1^{3/2} \sqrt{b_2} \sqrt{b_1 + b_2} + \sqrt{b_1} b_2^{3/2} \sqrt{b_1 + b_2}) \hbar^{5/2} +$ \n $\frac{1}{24} (4 b_1^{5/2} \sqrt{b_2} \sqrt{b_1 + b_2} + 7 b_1^{3/2} b_2^{3/2} \sqrt{b_1 + b_2} + 4 \sqrt{b_1} b_2^{5/2} \sqrt{b_1 + b_2}) \hbar^{7/2} +$ \n $\frac{1}{48} (2 b_1^{7/2} \sqrt{b_2} \sqrt{b_1 + b_2} + 5 b_1^{5/2} b_2^{3/2} \sqrt{b_1 + b_2} + 5 b_1^{3/2} b_2^{5/2} \sqrt{b_1 + b_2} + 2 \sqrt{b_1} b_2^{7/2} \sqrt{b_1 + b_2}) \hbar^{9/2} +$ \n $0 [\hbar]^{11/2}$ 

**Υ0 \*\* Υ0 // dA[1, 2]**

```
1 s_1 s_2\mathtt{s}_1 1 0
\begin{array}{cccc} s_2 & 0 & 1 \\ \Gamma & 1 & 1 \end{array}1 1
```
# $\theta0 = Y0** (Xp[1, 2] // T)** (Y0 // dS[1, 2] // d\sigma[1 \rightarrow 2, 2 \rightarrow 1])$

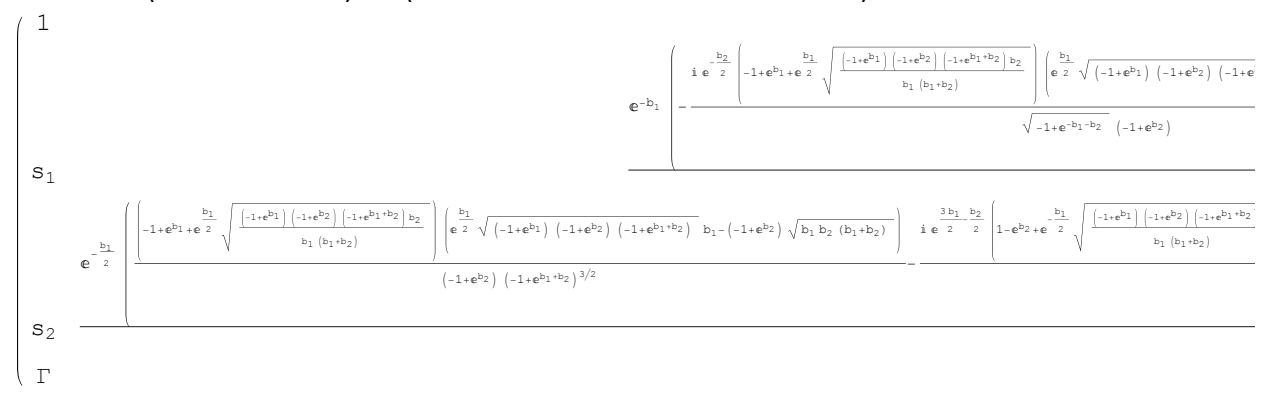

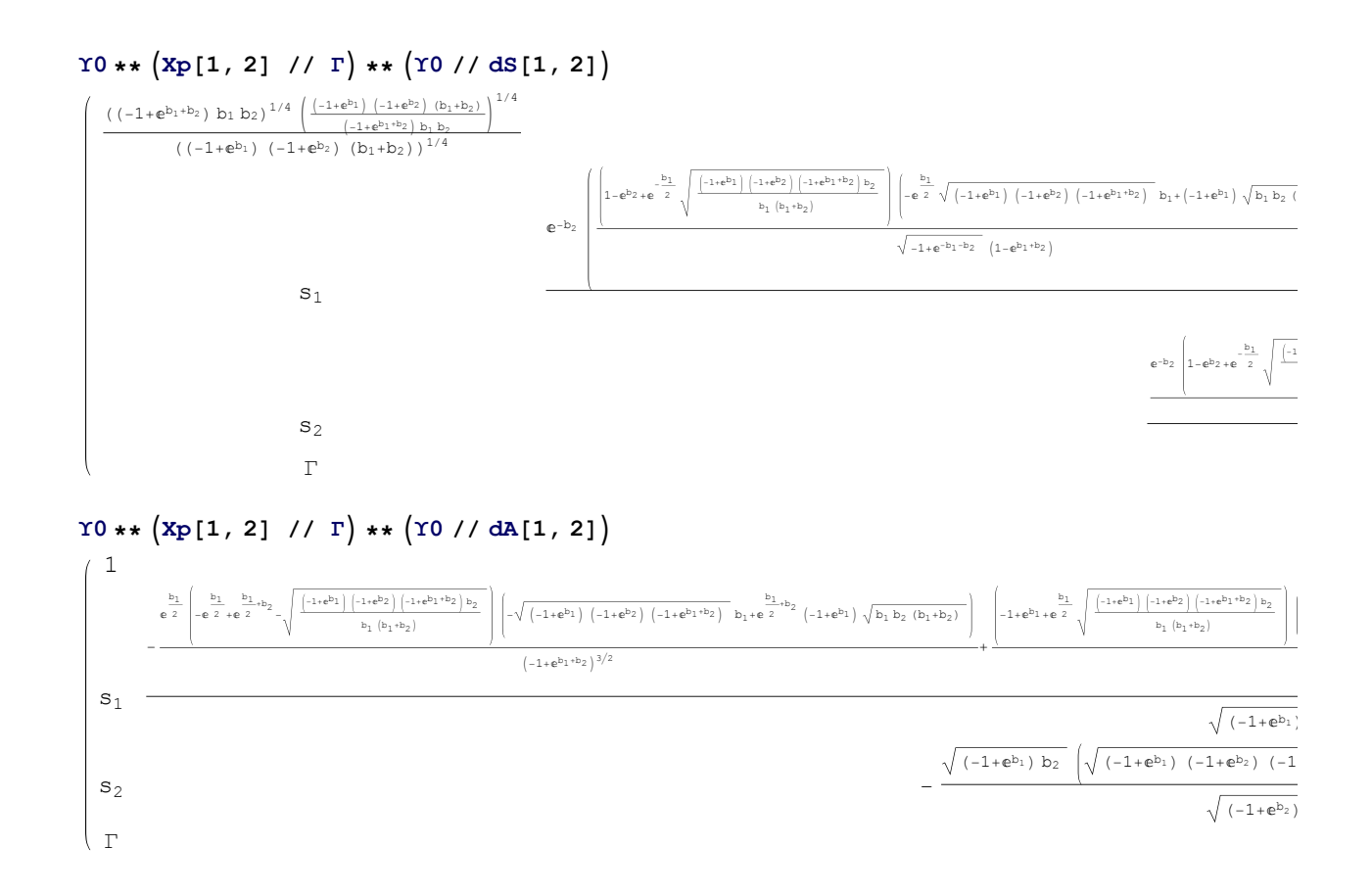

$$
\frac{1}{\sqrt{(-1+e^{b_2}) (1+e^{b_2}) (b_1+b_2)}}
$$
\n
$$
\left(-\left(\left(e^{\frac{b_2}{2}}\left(-e^{\frac{b_2}{2}+e^{\frac{b_1}{2}+b_2}-\sqrt{\frac{(-1+e^{b_1}) (1+e^{b_2}) (1+e^{b_2}) (1+e^{b_1+b_2}) b_2}{b_1 (b_1+b_2)}}\right)}{b_1 (b_1+b_2)}\right)\right)
$$
\n
$$
\left(-\sqrt{(-1+e^{b_1}) (1+e^{b_2}) (1+e^{b_1+b_2}) b_1+e^{\frac{b_1}{2}+b_2} (-1+e^{b_1}) \sqrt{b_1b_2 (b_1+b_2)}}\right)\right)
$$
\n
$$
\left(-1+e^{b_1+b_2}\right)^{3/2} + \left(\left(-1+e^{b_1}+e^{\frac{b_1}{2}}\sqrt{\frac{(-1+e^{b_1}) (1+e^{b_2}) (1+e^{b_1+b_2}) b_2}{b_1 (b_1+b_2)}}\right)\right)
$$
\n
$$
\left(e^{b_2+b_2} (-1+e^{b_1}) (1+e^{b_2}) b_1 \sqrt{(-1+e^{b_1+b_2}) b_2} + (-1+e^{b_1+b_2}) b_2 \sqrt{(-1+e^{b_1+b_2}) b_2} (-1+e^{b_1+b_2}) b_2 \sqrt{(-1+e^{b_2}) (1+e^{b_2}) (1+e^{b_1+b_2}) b_2}}\right)
$$
\n
$$
\left(-1+e^{b_1} (1+e^{b_2}) (1+e^{b_2}) b_1 (b_1+b_2) (e^{b_2} (-1+e^{b_1}) b_1 + (-1+e^{b_2}) b_2)\right)\right)
$$
\n
$$
\left(\left(-1+e^{b_1+b_2}\right)^2 \left(\sqrt{(-1+e^{b_1}) (1+e^{b_2}) (1+e^{b_2}) (1+e^{b_1+b_2}) b_2} - e^{\frac{b_1}{2}+b_2 \sqrt{b_1 (b_1+b_2)}}\right)
$$
\n
$$
e^{\frac{3b_1}{2}+b_2 \sqrt{b_1 (b_1+b_2)}}\right)
$$

$$
\frac{1}{\sqrt{(-1+e^{b_1}) ( -1+e^{b_2}) (b_1+b_2)}} \left( \left( e^{\frac{b_1}{2}} \left( -e^{\frac{b_1}{2}} \left( -1+e^{b_2} \right) + \sqrt{\frac{(-1+e^{b_1}) ( -1+e^{b_2}) ( -1+e^{b_1+b_2}) b_2}{b_1 (b_1+b_2)}} \right) \right) \right)
$$
\n
$$
\left( -\sqrt{(-1+e^{b_1}) ( -1+e^{b_2}) ( -1+e^{b_1+b_2}) (b_1+e^{\frac{b_1}{2}+b_2} \left( -1+e^{b_1}) \sqrt{b_1 b_2 (b_1+b_2)}} \right) \right) \right/
$$
\n
$$
(-1+e^{b_1+b_2})^{3/2} + \left( \left( -1+e^{b_1} +e^{\frac{b_1}{2}} \sqrt{\frac{(-1+e^{b_1}) ( -1+e^{b_2}) ( -1+e^{b_1+b_2}) b_2}{b_1 (b_1+b_2)}} \right) \right) \right/
$$
\n
$$
\left( e^{b_1+b_2} \left( -1+e^{b_1} \right) \left( -1+e^{b_2} \right) b_1^2 \sqrt{(-1+e^{b_1+b_2}) b_2} + (-1+e^{b_1}) \left( -1+e^{b_2} \right) b_1 \sqrt{(-1+e^{b_1+b_2}) b_2} \right)
$$
\n
$$
e^{\frac{b_1}{2}} \left( -1+e^{b_1} \right) \left( -1+e^{b_2} \right) b_1 \sqrt{(-1+e^{b_1+b_2}) b_2} \left( -1+e^{b_1+b_2} (1+b_2) \right) +
$$
\n
$$
e^{\frac{b_1}{2}} \left( -1+e^{b_1+b_2} \right) \sqrt{(-1+e^{b_1}) ( -1+e^{b_2}) b_1 (b_1+b_2)} \left( -b_2+e^{b_2} \left( (-1+e^{b_1}) b_1 + b_2 \right) \right) \right) \right/
$$
\n
$$
\left( \left( -1+e^{b_1+b_2} \right)^2 \left( \sqrt{(-1+e^{b_1}) ( -1+e^{b_2
$$

 $\left\{ \mathbf{n} = 2; \ \mathbf{Y} = \Gamma \left[ \omega \left[ \mathbf{b}_1, \mathbf{b}_2 \right], \right. \right\}$ **i=1**  $\sum_{i=1}^{n}$ **h**<sub>i</sub>  $\prod_{i=1}^{n}$ **j=1**  $\sum_{i=1}^{n} \mathbf{T}_{i}^{\sigma_{10,i+j}}, \sum_{i=1}^{n}$ **i=1 n j=1 n ti hj α<sup>10</sup> <sup>i</sup>+j[b1, b2] // bSimplify**

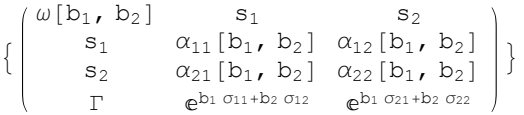

 $\theta = \Upsilon \star \star \Big( \texttt{Xp[1, 2]} \hspace{0.2cm} \text{ // } \Gamma \Big) \star \star \Big( \Upsilon \hspace{0.2cm} \text{ // } \texttt{dS[1, 2]} \hspace{0.2cm} \text{ // } \texttt{d\sigma[1 \to 2, 2 \to 1]} \Big)$ 

 $(-e^{b_1 (\sigma_{11}+\sigma_{21})+b_2 (\sigma_{12}+\sigma_{22})} \omega [-b_1, -b_2] \omega [b_1, b_2] (\alpha_{12}[-b_1, -b_2] \alpha_{21}[-b_1, -b_2] - \alpha_{11}[-b_1, -b_2] \alpha_{22}[-b_1, -b_2]$ 

 $s<sub>2</sub>$ Γ

 $\mathtt{s}_1$ 

#### $b$ Simplify $[θ = u$ **i** $[θ]$ ]

```
\left[e^{b_1} \alpha_{12}[-b_1, -b_2] \alpha_{12}[b_1, b_2] - e^{b_1} \alpha_{21}[-b_1, -b_2] \alpha_{21}[b_1, b_2] + \right]\alpha_{11}[-b_1, -b_2] \alpha_{11}[b_1, b_2] - (-1 + e^{b_1}) \alpha_{21}[b_1, b_2] - \alpha_{12}[b_1, b_2] \alpha_{22}[-b_1, -b_2] +e^{b_1} \alpha_{12} [b_1, b_2] \alpha_{22} [-b_1, -b_2] - \alpha_{22} [-b_1, -b_2] \alpha_{22} [b_1, b_2] \rangle(\alpha_{12}[-b_1, -b_2] \alpha_{21}[-b_1, -b_2] - \alpha_{11}[-b_1, -b_2] \alpha_{22}[-b_1, -b_2]) = 0 & &
   \left(b_1 \left(\mathbf{e}^{\mathbf{b}_1} \alpha_{11}[-\mathbf{b}_1, -\mathbf{b}_2] \alpha_{12}[\mathbf{b}_1, \mathbf{b}_2] + \alpha_{21}[-\mathbf{b}_1, -\mathbf{b}_2] \left( (-1 + \mathbf{e}^{\mathbf{b}_1}) \alpha_{12}[\mathbf{b}_1, \mathbf{b}_2] - \alpha_{22}[\mathbf{b}_1, \mathbf{b}_2] \right) \right)b_2 \left(-e^{b_1}\alpha_{21}\right] - b_1, -b_2 \alpha_{22}\left[b_1, b_2\right] +\alpha_{11}[-b_1, -b_2] \alpha_{12}[b_1, b_2] - (-1 + e^{b_1}) \alpha_{22}[b_1, b_2]))
        (\alpha_{12}[-b_1, -b_2] \alpha_{21}[-b_1, -b_2] - \alpha_{11}[-b_1, -b_2] \alpha_{22}[-b_1, -b_2]) = 0 &&
   \left(b_1 (\alpha_{11}[b_1, b_2] \alpha_{12}[-b_1, -b_2] - \alpha_{21}[b_1, b_2] \right) \left((-1 + e^{b_1}) \alpha_{12}[-b_1, -b_2] + e^{b_1} \alpha_{22}[-b_1, -b_2] \right)b_2 \begin{bmatrix} -\alpha_{21} & b_1 & b_2 \end{bmatrix} \alpha_{22} \begin{bmatrix} -b_1 & -b_2 \end{bmatrix} +
                   \alpha_{11}[b<sub>1</sub>, b<sub>2</sub>] (e^{b_1} \alpha_{12}[-b_1, -b_2] + (-1 + e^{b_1}) \alpha_{22}[-b_1, -b_2])] /
        (\alpha_{12}[-b_1, -b_2] \alpha_{21}[-b_1, -b_2] - \alpha_{11}[-b_1, -b_2] \alpha_{22}[-b_1, -b_2]) = 0 &&
   \left(-e^{b_1} \alpha_{11}[-b_1, -b_2] \alpha_{11}[b_1, b_2] + \alpha_{11}[b_1, b_2] \alpha_{21}[-b_1, -b_2] - \right)e^{b_1} \alpha_{11} [b_1, b_2] \alpha_{21} [-b_1, -b_2] + \alpha_{21} [-b_1, -b_2] \alpha_{21} [b_1, b_2] +e^{b_1} \alpha_{22}[-b_1, -b_2] \alpha_{22}[b_1, b_2] - \alpha_{12}[-b_1, -b_2] (\alpha_{12}[b_1, b_2] - (-1 + e^{b_1}) \alpha_{22}[b_1, b_2])(\alpha_{12}[-b_1, -b_2] \alpha_{21}[-b_1, -b_2] - \alpha_{11}[-b_1, -b_2] \alpha_{22}[-b_1, -b_2]) = 0Assuming [a_{12}[-b_1, -b_2] a_{21}[-b_1, -b_2] - a_{11}[-b_1, -b_2] a_{22}[-b_1, -b_2] \neq 0,
  bSimplify[\theta = u \textbf{i} [\theta]]\alpha_{11}[-b_1, -b_2] \alpha_{11}[b_1, b_2] - (-1 + e^{b_1}) \alpha_{21}[b_1, b_2] +
       e^{b_1} \alpha_{12} [b_1, b_2] (\alpha_{12} [-b_1, -b_2] + \alpha_{22} [-b_1, -b_2]) =e^{b_1}\alpha_{21}[-b_1, -b_2]\alpha_{21}[b_1, b_2] + \alpha_{22}[-b_1, -b_2]\alpha_{12}[b_1, b_2] + \alpha_{22}[b_1, b_2])\&\&b_1 (e^{b_1}\alpha_{11}[-b_1, -b_2]\alpha_{12}[b_1, b_2] + \alpha_{21}[-b_1, -b_2]\left(\left(-1 + e^{b_1}\right)\alpha_{12}[b_1, b_2] - \alpha_{22}[b_1, b_2]\right)\right) =b_2 \left(-e^{b_1}\alpha_{21}\left[-b_1, -b_2\right]\alpha_{22}\left[b_1, b_2\right] + \alpha_{11}\left[-b_1, -b_2\right]\left(\alpha_{12}\left[b_1, b_2\right] - \left(-1 + e^{b_1}\right)\alpha_{22}\left[b_1, b_2\right]\right)\right) & &
```
 $b_1$   $(\alpha_{11}[b_1, b_2] \alpha_{12}[-b_1, -b_2] - \alpha_{21}[b_1, b_2]$   $((-1 + e^{b_1}) \alpha_{12}[-b_1, -b_2] + e^{b_1} \alpha_{22}[-b_1, -b_2])$  =  $b<sub>2</sub>$ 

 $(-\alpha_{21}[b_1, b_2] \alpha_{22}[-b_1, -b_2] + \alpha_{11}[b_1, b_2] (e^{b_1} \alpha_{12}[-b_1, -b_2] + (-1 + e^{b_1}) \alpha_{22}[-b_1, -b_2])$  &&  $e^{b_1} \alpha_{11}[-b_1, -b_2] \alpha_{11}[b_1, b_2] + e^{b_1} \alpha_{11}[b_1, b_2] \alpha_{21}[-b_1, -b_2] +$ 

 $\alpha_{12}[-b_1, -b_2]$   $(\alpha_{12}[b_1, b_2] - (-1 + e^{b_1}) \alpha_{22}[b_1, b_2]) =$ 

 $\alpha_{11}$ [b<sub>1</sub>, b<sub>2</sub>]  $\alpha_{21}$ [-b<sub>1</sub>, -b<sub>2</sub>] +  $\alpha_{21}$ [-b<sub>1</sub>, -b<sub>2</sub>]  $\alpha_{21}$ [b<sub>1</sub>, b<sub>2</sub>] +  $e^{b_1}$   $\alpha_{22}$ [-b<sub>1</sub>, -b<sub>2</sub>]  $\alpha_{22}$ [b<sub>1</sub>, b<sub>2</sub>]